#### When MAML Can Adapt Fast And How to Assist When it Cannot Séb Arnold, Shariq Iqbal, Fei Sha

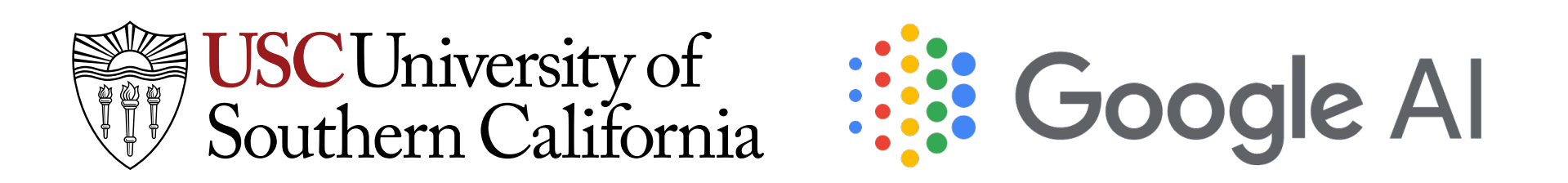

# Meta-Learning with MAML

Objective:

where:

- $\theta \triangleq$  parameters to learn,
- $\tau \triangleq$  task index, and
- $\mathcal{L}\tau \triangleq$  the task-specific loss.

#### min  $\theta$  $\mathbb{E}_{\tau}\left[\mathcal{L}_{\tau}(\theta-\alpha\nabla_{\theta}\mathcal{L}_{\tau}(\theta))\right]$

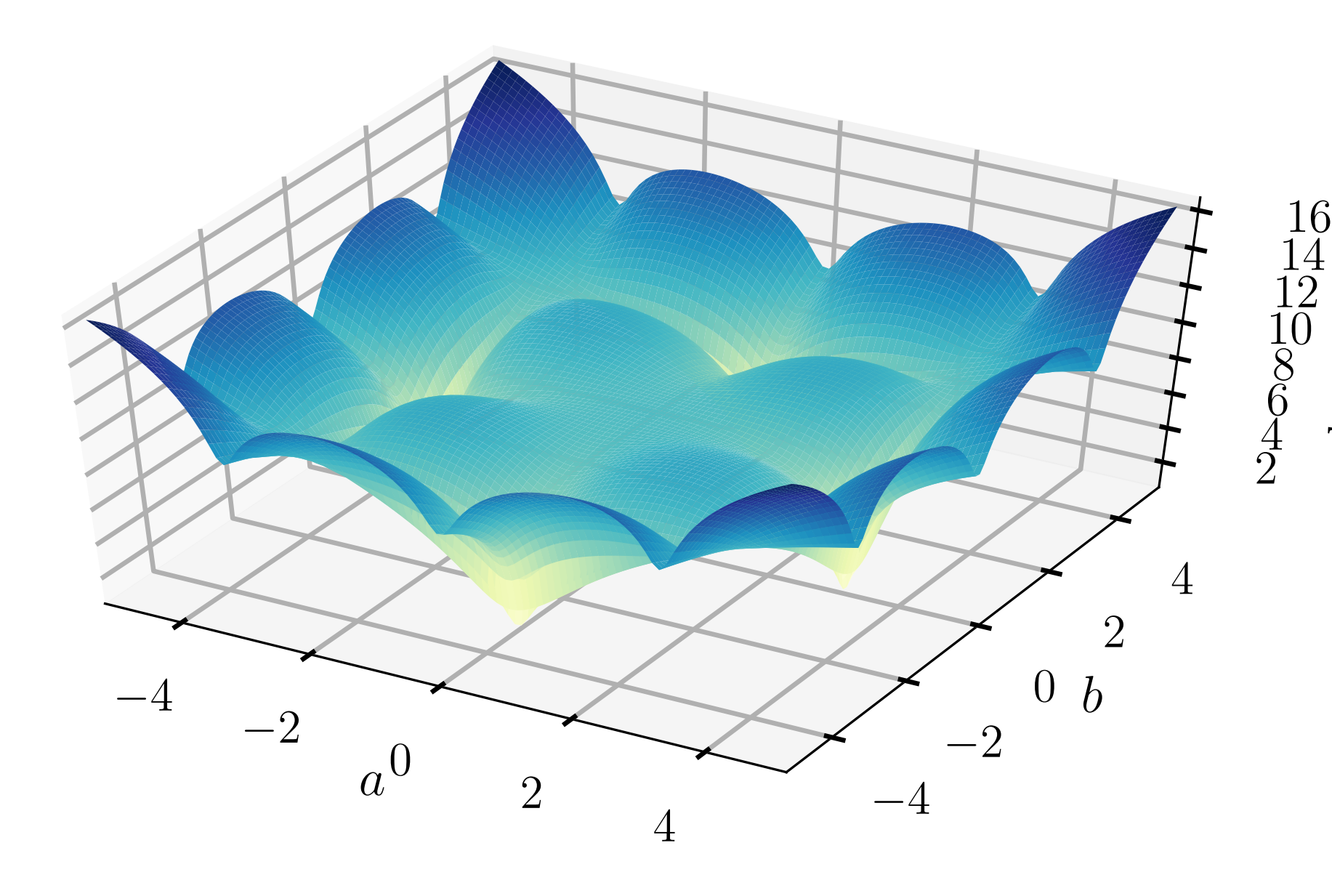

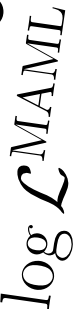

Overparameterized Linear Regression

## Failure Mode

- Tasks: linearly separable
- Models: linear (shallow vs deep)

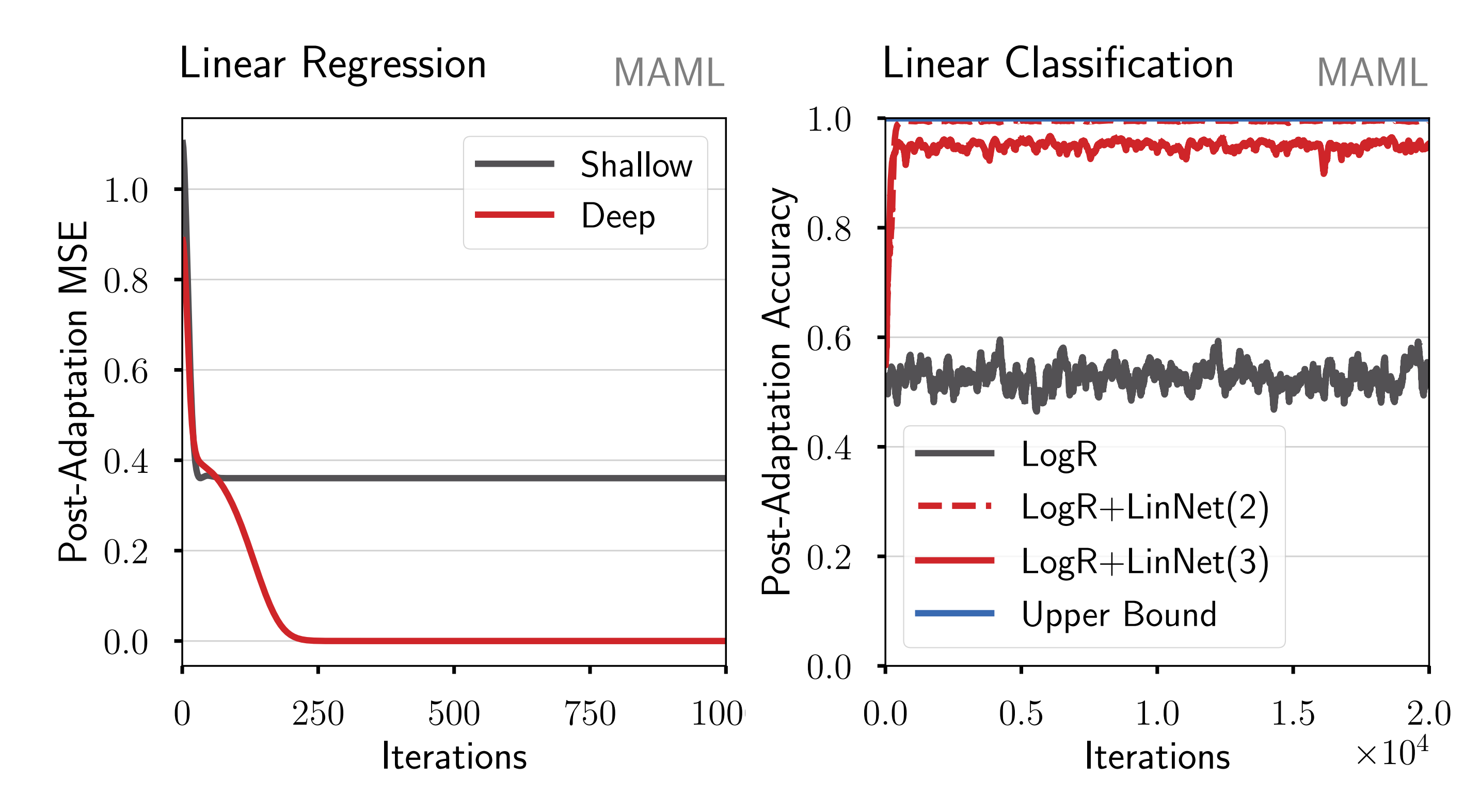

# Insights

- Theoretical analysis:
	- Deep models are required for meta-learning.
	- Some parameters act like implicit meta-optimizers.
- Empirical analysis confirms on linear and deep models.

### Solutions

- 1. Use deeper and larger models.
- 2. Just add a few linear layers.
- 3. Move parameters to KFO, our new meta-optimizer.

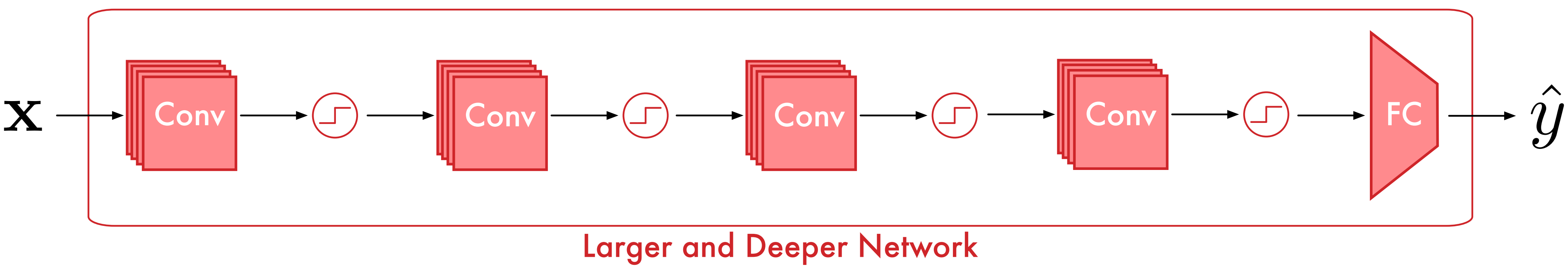

for Modelling

#### Solutions

- 1. Use deeper and larger models.
- 2. Just add a few linear layers.
- 3. Move parameters to KFO, our new meta-optimizer.

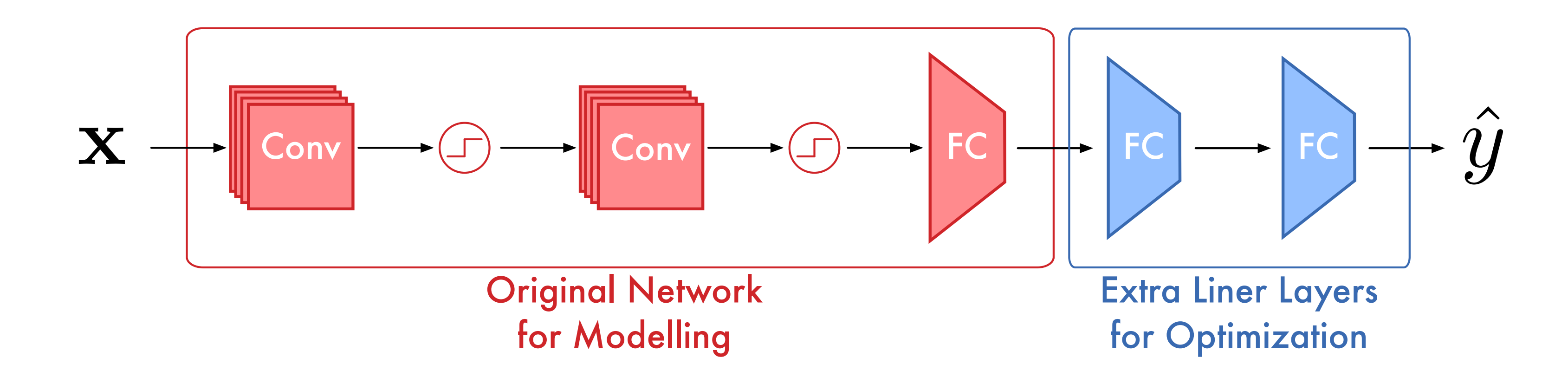

#### Solutions

- 1. Use deeper and larger models.
- 2. Just add a few linear layers.
- 3. Move parameters to KFO, our new meta-optimizer.

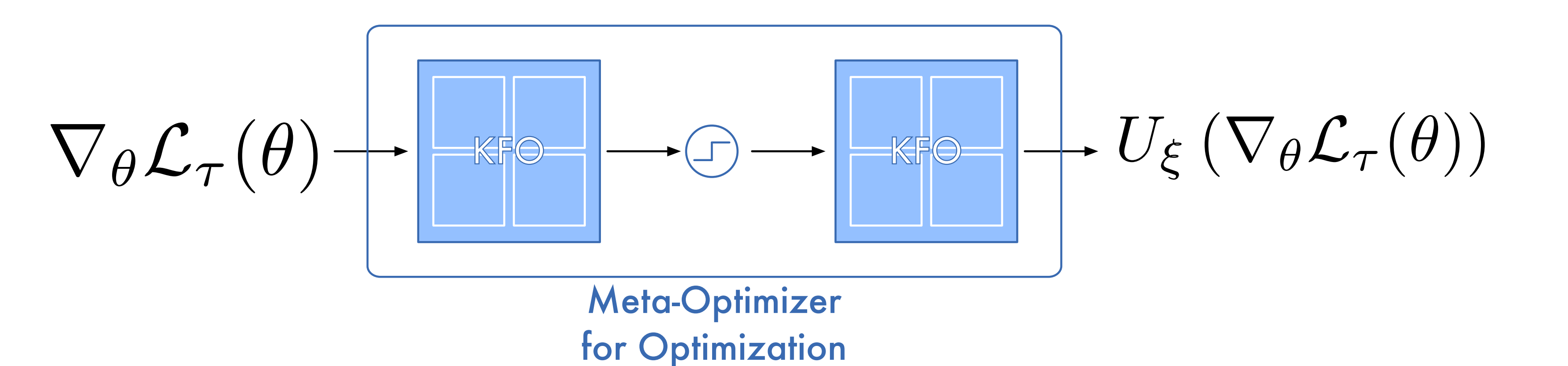

### Results

- Extra linear layers improve shallow and deep meta-learning.
- Meta-optimizers (KFO) always perform best.
- Meta-optimizers are most beneficial with shallow models.
- $\bullet$  + a few more...

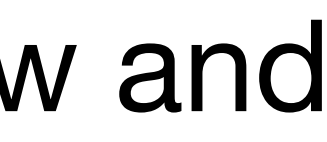

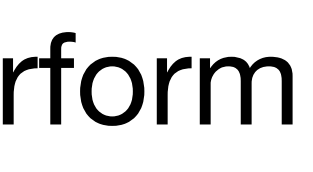

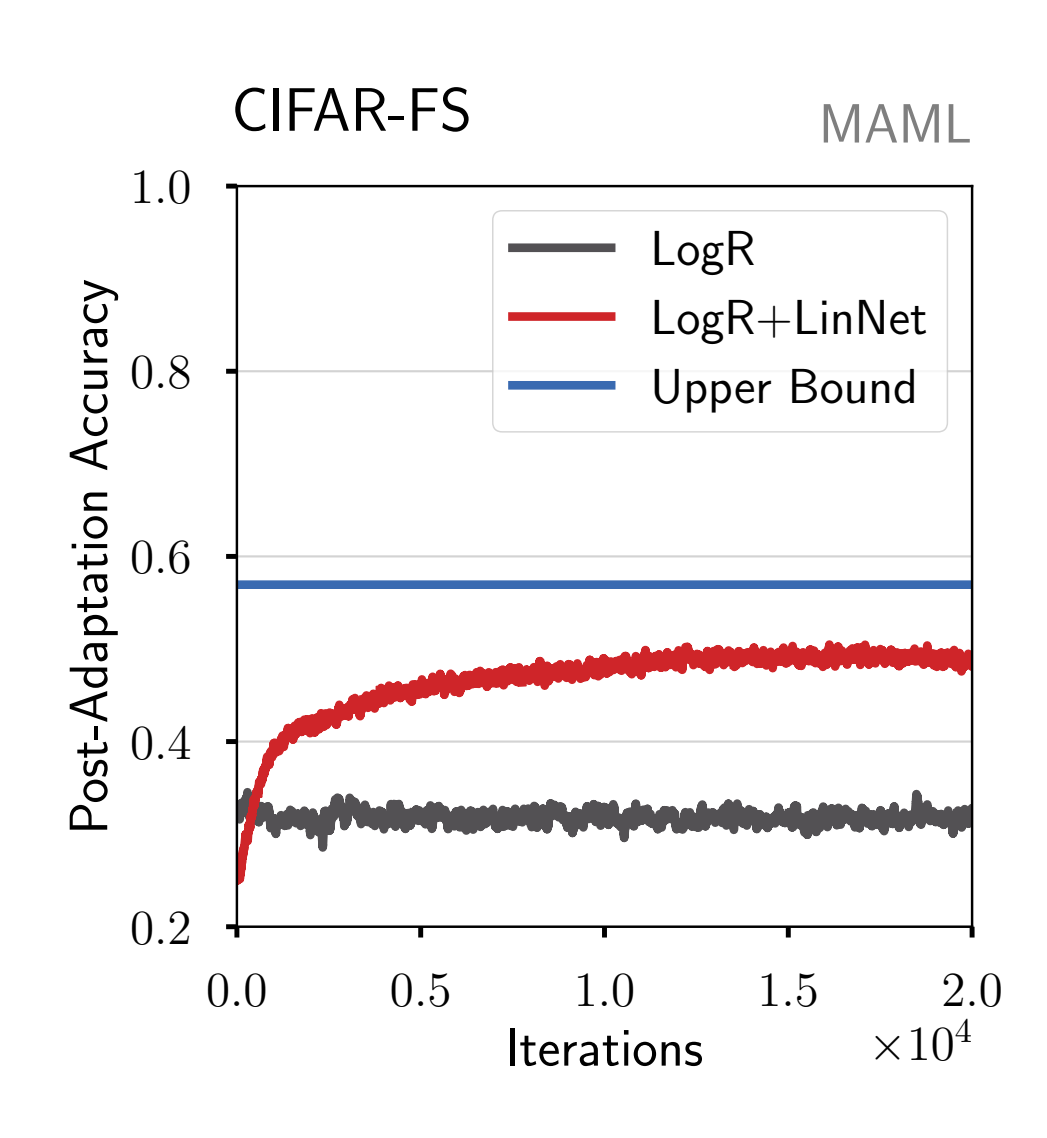

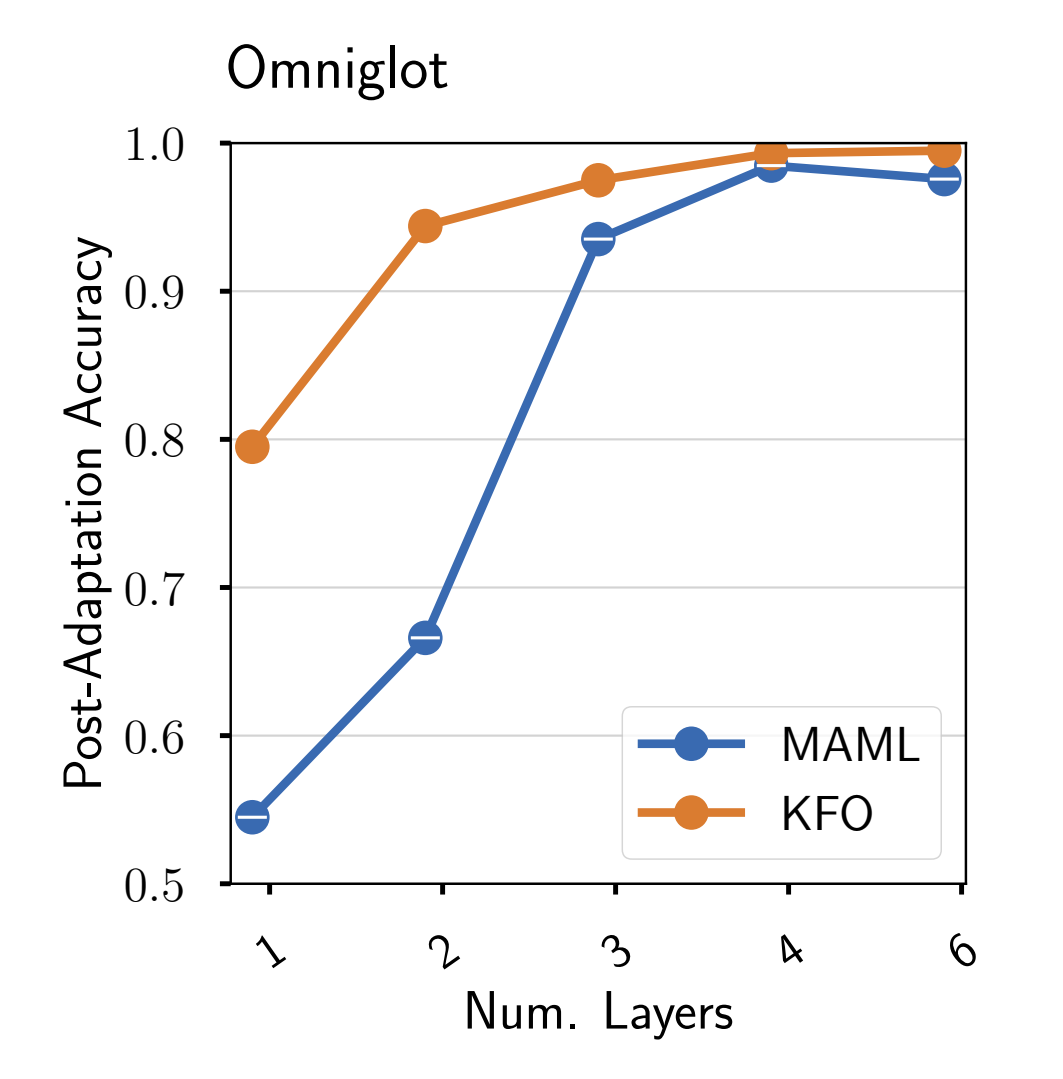

#### Thank You

- Learn more:
	- Poster: ID 108 Session 4: April 14 at 12:45-14:45 PDT
	- Web: [sebarnold.net/projects/kfo](http://sebarnold.net/projects/kfo)
	- Code: [github.com/Sha-Lab/kfo](http://github.com/Sha-Lab/kfo)
	- Email: [seb.arnold@usc.edu](mailto:seb.arnold@usc.edu)